# ANAEL TT

# Programme de formation

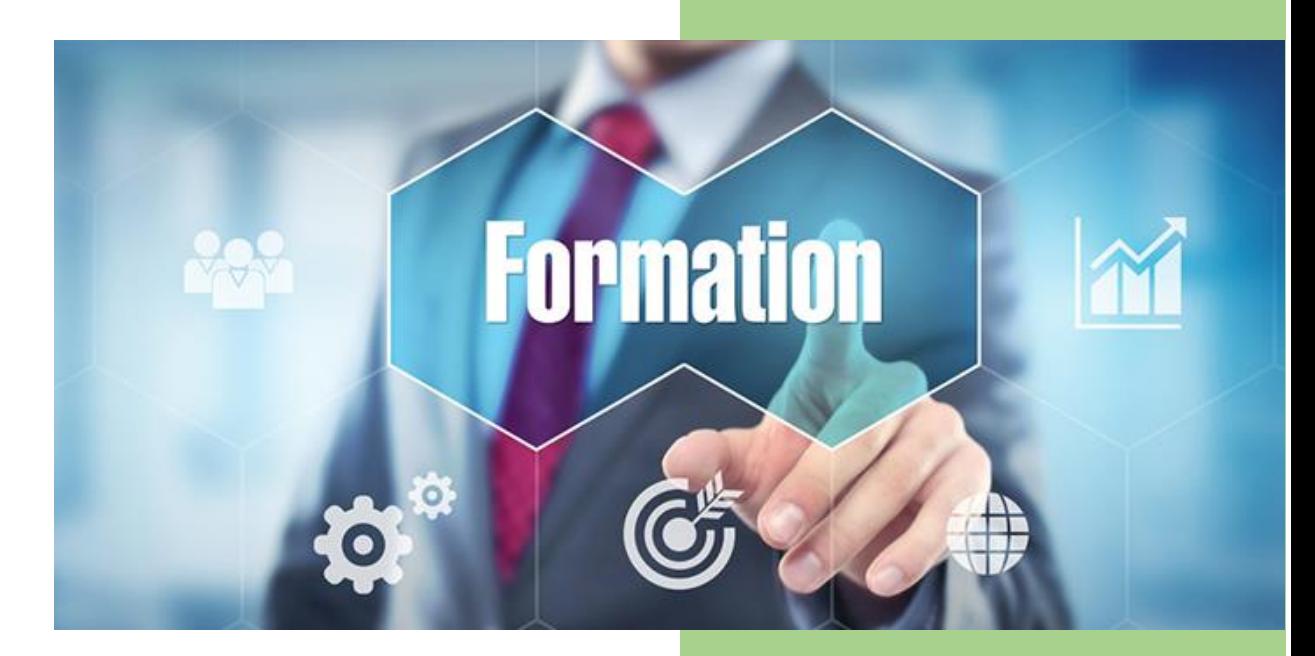

#### **QUELQUES INFORMATIONS CHIFFRÉES au 31/12/2023**

Cette formation a déjà été **suivie par 3 stagiaires**. L'évaluation de leur **satisfaction** se monte à **9.33/10** (taux de retour de l'enquête : **100** %) Le **taux de réussite** (objectifs atteints) est de **100 %.** Le **taux de participation** est de **100 %.**

> Crée par KOCK Thierry KML INFORMATIQUE

Version du 05/01/2022

# ANAEL TT – CDI Intérimaire

# **Objectifs (professionnels)**

A l'issue de la formation, le stagiaire sera capable de :

- ✓ De créer et gérer les CDI intérimaire sur l'outil ANAEL TT
- ✓ De comprendre la législation sur le CDI intérimaire

## **Catégorie et but**

La catégorie prévue à l'article L.6313-1 est : Action de formation

Cette action a pour but (article L.6313-3) : De favoriser l'adaptation des travailleurs à leur poste de travail, à l'évolution des emplois ainsi que leur maintien dans l'emploi et de participer au développement de leurs compétences en lien ou non avec leur poste de travail. Elles peuvent permettre à

#### **Public**

Le public concerné est : Tous utilisateur sur ANAEL TT devant gérer le CDI intérimaire.

### **Pré-requis**

Les conditions d'accès sont :

- Pré-requis : Aucun
- Niveau exigé : Aucun

#### **Durée**

Cette formation se déroulera en 28 heures sur 4 jours. Horaires : 9h à 13h et 14h à 17h Dates : La date est précisée dans la convention de formation.

### **Tarif**

Cette formation est dispensée pour un coût de 4 800 euros HT soit 5 700 TTC (taux de tva 20%).

# **Modalités et délais d'accès**

L'inscription est réputée acquise lorsque : La convention de formation est signée Les délais d'accès à l'action sont : 15 Jours avant le début prévu

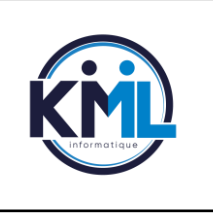

## **KML INFORMATIQUE 25 rue du bois de la remise 91480 VARENNES JARCY**

SIRET : 51104707800023 – APE : 4741Z - SAS au capital social de 80 000€ - TVA Intracommunautaire N° FR83511047078 Déclaration d'activité de formation enregistrée sous le n°11 91 0721491

# **Moyens pédagogiques, techniques et d'encadrement**

#### Méthodes et outils pédagogiques

**Méthodes pédagogiques :** la méthode choisie est la méthode « démonstrative ».

Apprentissage pas à pas facilité par l'expérience et la pédagogie du formateur.

A l'issue de chaque partie un exercice pratique est réalisé.

**Supports pédagogiques :** Le support est fournis par le client via l'intranet, afin d'avoir un guide personnalisé en fonction des process de l'entreprise.

**Prise en compte du handicap :** Nos formations peuvent être accessibles aux personnes en situation de handicap en fonction des dispositions prévu dans l'entreprise. Chaque situation étant unique, nous vous demandons de préciser à l'inscription votre handicap. Nous pourrons ainsi confirmer l'ensemble des possibilités d'accueil et vous permettre de suivre la formation dans les meilleures conditions en accord avec votre employeur.

Contact du référent Handicap : [thierry.kock@kml-informatique.fr](mailto:thierry.kock@kml-informatique.fr)

#### Éléments matériels de la formation

**Salle de formation :** salle mis à disposition par le client avec Ecran grand format ou Vidéo projecteur + PC Fixe ou PC Portable.

**Equipements divers mis à disposition :** Un ordinateur est mis à disposition du stagiaire **Documentation :** Le formateur s'appuiera sur les documents mis à disposition par l'éditeur ou le client

#### Compétences des formateurs

La formation sera assurée par Monsieur KOCK Thierry, assurant des formations sur l'outil ANAEL TT depuis 2009 et utilisateur expert depuis 2005.

#### **Contenu**

**PARTIE 1** Gestion des contrats (6 heures + 1 heure de mise en pratique)

- Paramétrage de la catégorie CDI Intérimaire
- Paramétrage des contrats CID Intérimaire pour fusion Word
- Création et génération des contrats dans ANAEL TT
- Gestion des contrats et lettre de mission
- Gestion des Avenants

**PARTIE 2** Gestion et paramétrage des ILD (6 heures + 1 heure de mise en pratique)

- Création des codes incidents type « jour » et type « heure »
- Paramétrage des rubriques de payes associées
- Gestion des incidents longue durée (ILD)

**PARTIE 3** Gestion du planning des CDI Intérimaire (6 heures + 1 heure de mise en pratique)

- Création du planning des CDI Intérimaire
- Optimisation du planning
- Saisie des RH
- Saisie des IDL et incidents heures

**PARTIE 4** Gestion de la paye (6 heures + 1 heure de mise en pratique)

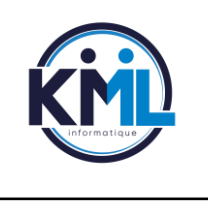

# **KML INFORMATIQUE**

**25 rue du bois de la remise 91480 VARENNES JARCY** SIRET : 51104707800023 – APE : 4741Z - SAS au capital social de 80 000€ - TVA Intracommunautaire N° FR83511047078 Déclaration d'activité de formation enregistrée sous le n°11 91 0721491

- Gestion du traitement de la paye
- Fonctionnement de la GMR
- Contrôle et validation des flux paye
- Paramétrage et gestion de la DSN

#### **Suivi et évaluation**

#### Exécution de l'action

Les moyens permettant de suivre l'exécution de l'action sont :

- Feuilles de présence émargées par les stagiaires et le formateur
- Evaluation des acquis en fin de session

#### Modalités d'évaluation des résultats (ou d'acquisition des compétences)

Les moyens mis en place pour déterminer si le stagiaire a acquis les connaissances ou les gestes professionnels précisés dans les objectifs sont :

- Exercices pratiques avec corrections, réalisés tout au long de la session.
- Questionnaire type QCM en fin de session.

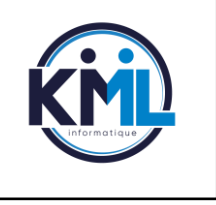

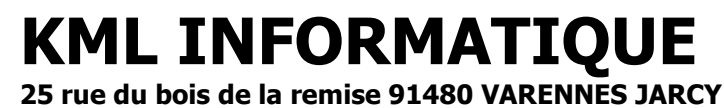

SIRET : 51104707800023 – APE : 4741Z - SAS au capital social de 80 000€ - TVA Intracommunautaire N° FR83511047078 Déclaration d'activité de formation enregistrée sous le n°11 91 0721491